[iNode](https://zhiliao.h3c.com/questions/catesDis/227) **[贾海韵](https://zhiliao.h3c.com/User/other/138981)** 2024-02-29 发表

## 问题描述 如何备份iNode管理中心历史定制信息

解决方法

旧环境管理中心安装目录如下UpdateCustom文件夹备份下,新环境安装后再复制到管理中心安装目录 下覆盖即可。

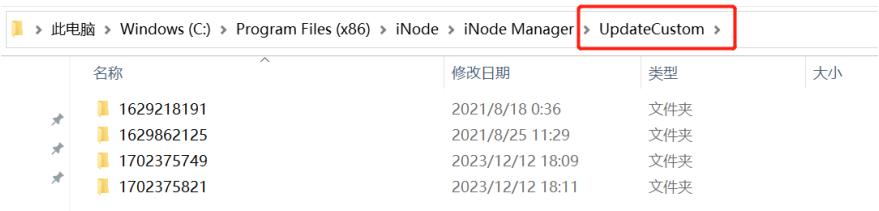